## **Examples**

P

These are real world examples of how Confluence can be used in your organisation. As you go through these examples, look at the underlying markup to see how the pages were created. (See the markup by selecting View Wiki Markup from the Tools menu.) Feel free to edit the pages. If you break anything you can always revert back to a previous version of the page. **Click one of the buttons below to continue.**

**Development Team** 

**Human Resources** 

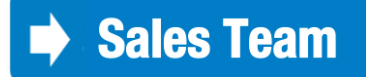